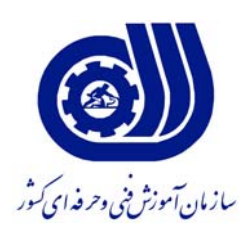

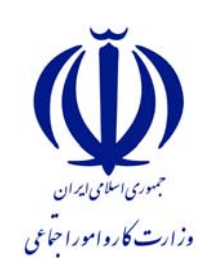

**معاونت پژوهش و برنامه ريزي دفتر طرح و برنامه هاي درسي**

**استاندارد شايستگي** 

**ترسيم و شبيه سازي مدل هاي سه بعدي مكانيكي با نرم افزار Vari CAD گروه مكانيك شماره ملي شناسايي شايستگي ٠-٢٤/١٠/١/١/٧**

**نظارت بر تدوين محتوا و تصويب : دفتر طرح و برنامه هاي درسي شماره ملي شناسايي شغل : 0-24/10/1/1/7 شروع اعتبار : 88/11/1 پايان اعتبار : 89/11/1** 

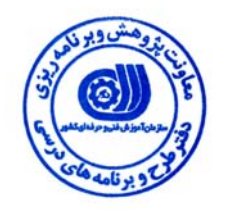

**اعضاء كميسيون تخصصي برنامه ريزي درسي رشته :**

 **اداره كل آموزش فني وحرفه اي آذربايجان شرقي حوزه هاي حرفه اي و تخصصي همكار براي تدوين استاندارد شغل و آموزش :**

> $\overline{a}$ **فرآيند اصلاح و بازنگري :**

> > **آدرس :**

  $\overline{a}$ 

j

**تهران - خیابان آزادی، خیابان خوش شمالی ، نبش نصرت ، ساختمان شماره ۲، سازمان آموزش فنی و حرفه ای کشور ، شماره 259** 

**دورنگار 66944117 تلفن 66569900** 

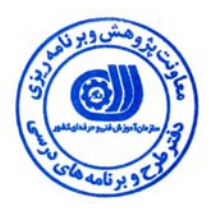

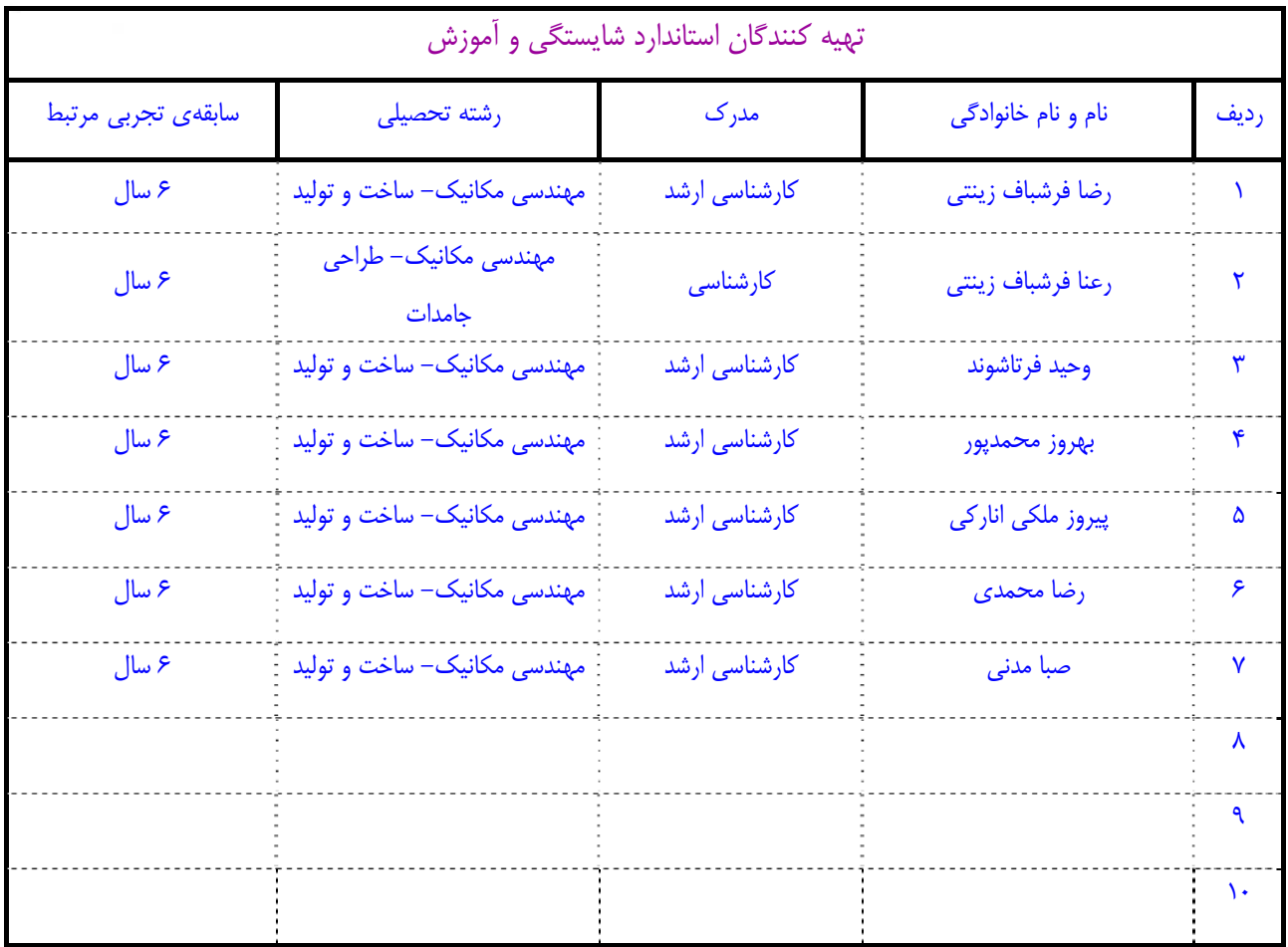

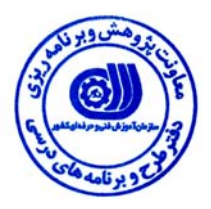

# **تعاريف :**

### **استاندارد شغل :**

مشخصات شايستگي ها و توانمندي هاي مورد نياز براي عملكرد موثر در محيط كار را گويند در بعضي از موارد استاندارد حرفه اي نيز گفته مي شود . **استاندارد آموزش :** 

نقشهي يادگيري براي رسيدن به شايستگي هاي موجود در استاندارد شغل .

### **نام يك شغل :**

به مجموعه اي از وظايف و توانمندي هاي خاص كه از يك شخص در سطح مورد نظر انتظار مي رود اطلاق مي شود .

### **شرح شغل :**

بيانيه اي شامل مهم ترين عناصر يك شغل از قبيل جايگاه يا عنوان شغل ، كارها ارتباط شغل با مشاغل ديگر در يك حـوزه شـغلي ، مسـئوليت هـا ، شرايط كاري و استاندارد عملكرد مورد نياز شغل .

### **طول دوره آموزش :**

حداقل زمان و جلسات مورد نياز براي رسيدن به اهداف يك استاندارد آموزشي .

### **ويژگي كارآموز ورودي :**

حداقل شايستگي ها و توانايي هايي كه از يك كارآموز در هنگام ورود به دوره آموزش انتظار مي رود .

#### **ارزشيابي :**

فرآيند جمع آوري شواهد و قضاوت در مورد آنكه يك شايستگي بدست آمده است يا خير ، كه شامل سه بخش عملي ، كتبي عملي و اخلاق حرفـه اي خواهد بود .

### **صلاحيت حرفه اي مربيان :**

حداقل توانمندي هاي آموزشي و حرفه اي كه از مربيان دوره آموزش استاندارد انتظار مي رود .

# **شايستگي :**

توانايي انجام كار در محيط ها و شرايط گوناگون به طور موثر و كارا برابر استاندارد .

## **دانش :**

حداقل مجموعه اي از معلومات نظري و توانمندي هاي ذهني لازم براي رسيدن به يك شايستگي يا توانايي . كه مي تواند شامل علوم پايه ( رياضي ، فيزيك ، شيمي ، زيست شناسي ) ، تكنولوژي و زبان فني باشد .

### **مهارت :**

حداقل هماهنگي بين ذهن و جسم براي رسيدن به يك توانمندي يا شايستگي . معمولاً به مهارت هاي عملي ارجاع مي شود .

#### **نگرش :**

مجموعه اي از رفتارهاي عاطفي كه براي شايستگي در يك كار مورد نياز است و شامل مهارت هاي غير فني واخلاق حرفه اي مي باشد .

### **ايمني :**

مواردي است كه عدم يا انجام ندادن صحيح آن موجب بروز حوادث و خطرات در محيط كار مي شود .

## **توجهات زيست محيطي :**

ملاحظاتي است كه در هر شغل بايد رعايت و عمل شود كه كمترين آسيب به محيط زيست وارد گردد.

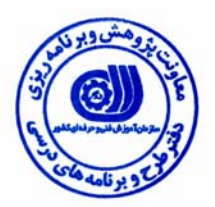

**نام شايستگي : ترسيم و شبيه سازي مدلهاي سهبعدي مكانيكي با نرم افزارCAD Vari شرح شايستگي**

ترسيم و شبيه سازي مدلهاي سهبعدي مكانيكي با نرم افزار CAD Vari در حوزه مكانيك بوده وكار هايي از قبيل طراحي ، آناليز، بهينه سازي و شبيه سازي نمونههاي اوليه ديجيتالي سهبعدي را دارد. اين شايستگي با مشاغل مهندسي مكانيك (طراحي ، نظارت ، اجرا) در كارخانجات توليدي قطعات صنعتي در ارتباط ميباشد.

# **ويژگي هاي كارآموز ورودي**

**حداقل ميزان تحصيلات :** كارشناسي مكانيك تمامي گرايش ها

**حداقل توانايي جسمي :** سلامت كامل

**مهارت هاي پيش نياز اين استاندارد :** ندارد

**طول دوره آموزش** 

**طول دوره آموزش : 60 ساعت ـ زمان آموزش نظري : 15 ساعت** 

**ـ زمان آموزش عملي : 45 ساعت** 

**ـ كارورزي : - ساعت** 

**ـ زمان پروژه : - ساعت**

**شيوه ارزشيابي** 

آزمون عملي : %65

آزمون كتبي عملي : %25

اخلاق حرفه اي : ١٠٪

**صلاحيت هاي حرفه اي مربيان** 

- دارا بودن حداقل مدرك تحصيلي فوق ليسانس مهندسي مكانيك (كليه رشته ها) و تسلط بر نرم افزار مربوطه

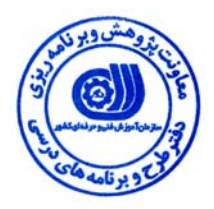

**- كار هاي**

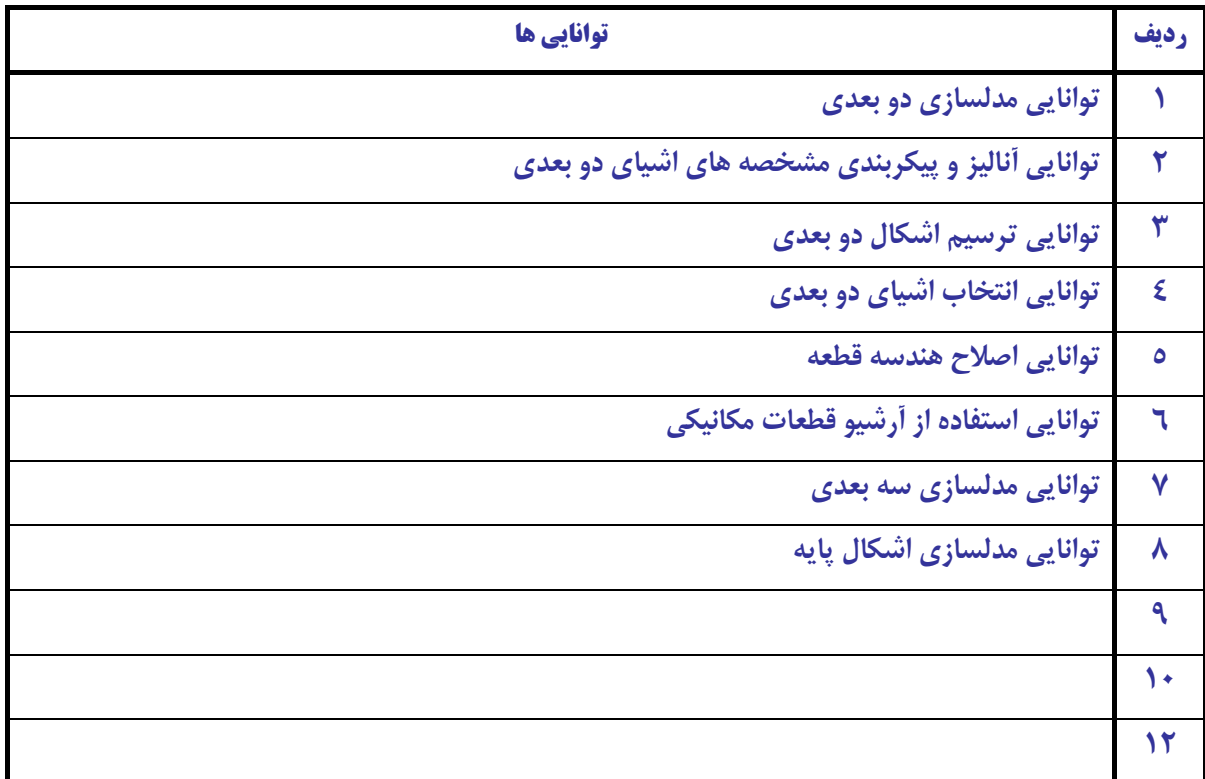

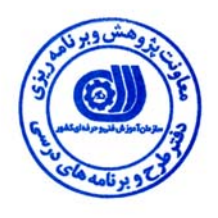

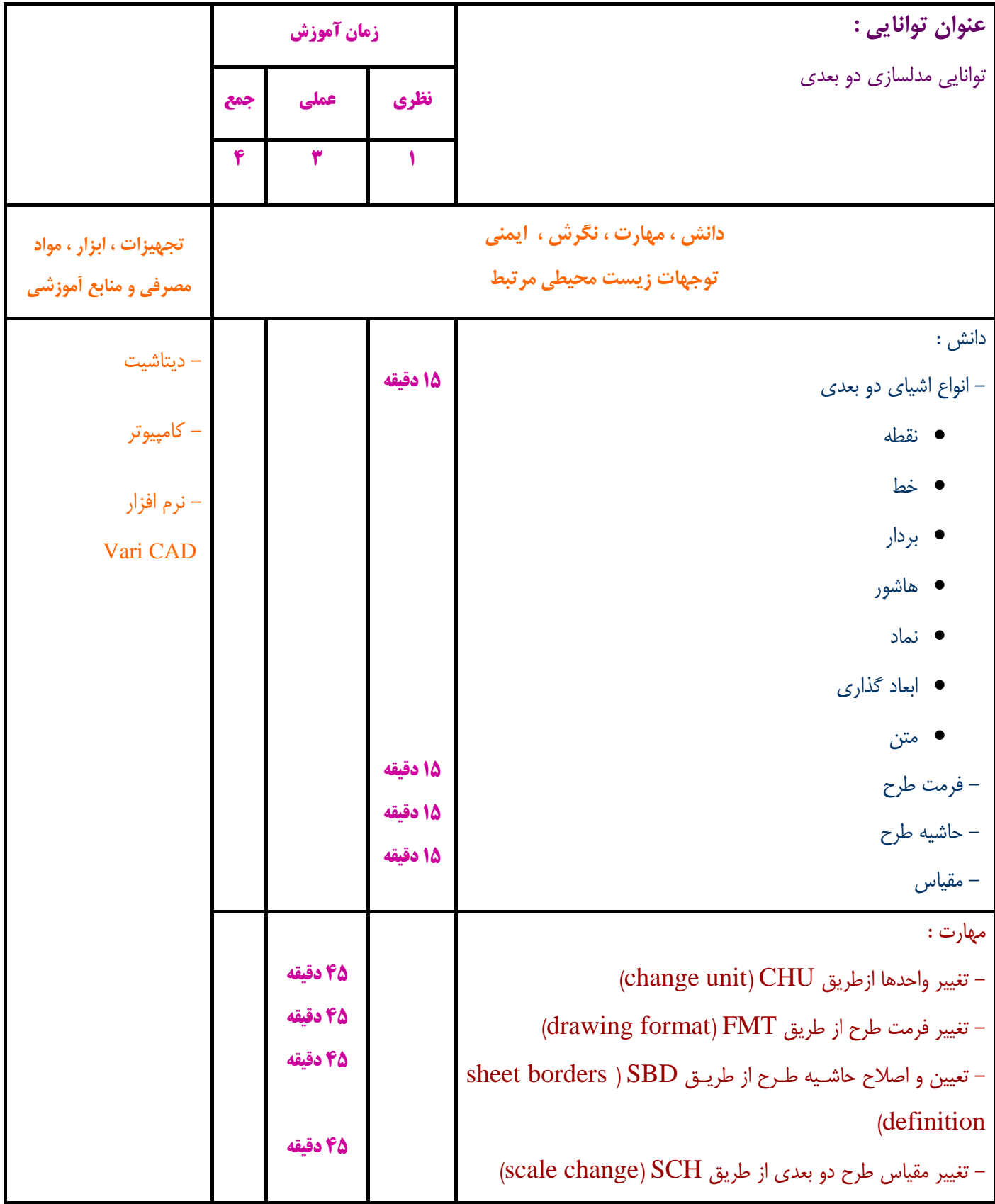

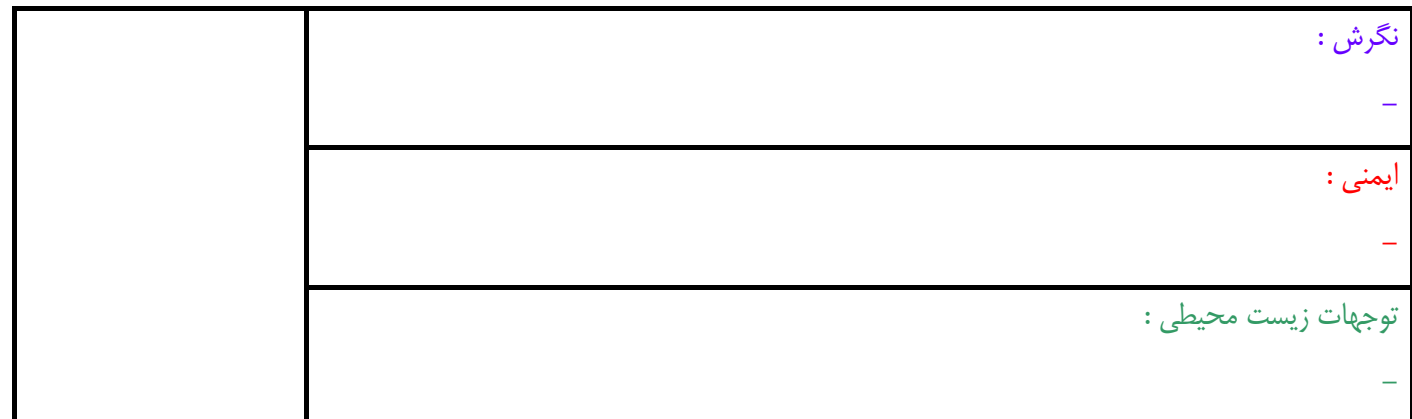

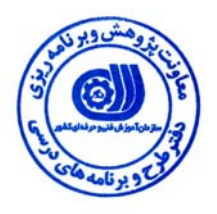

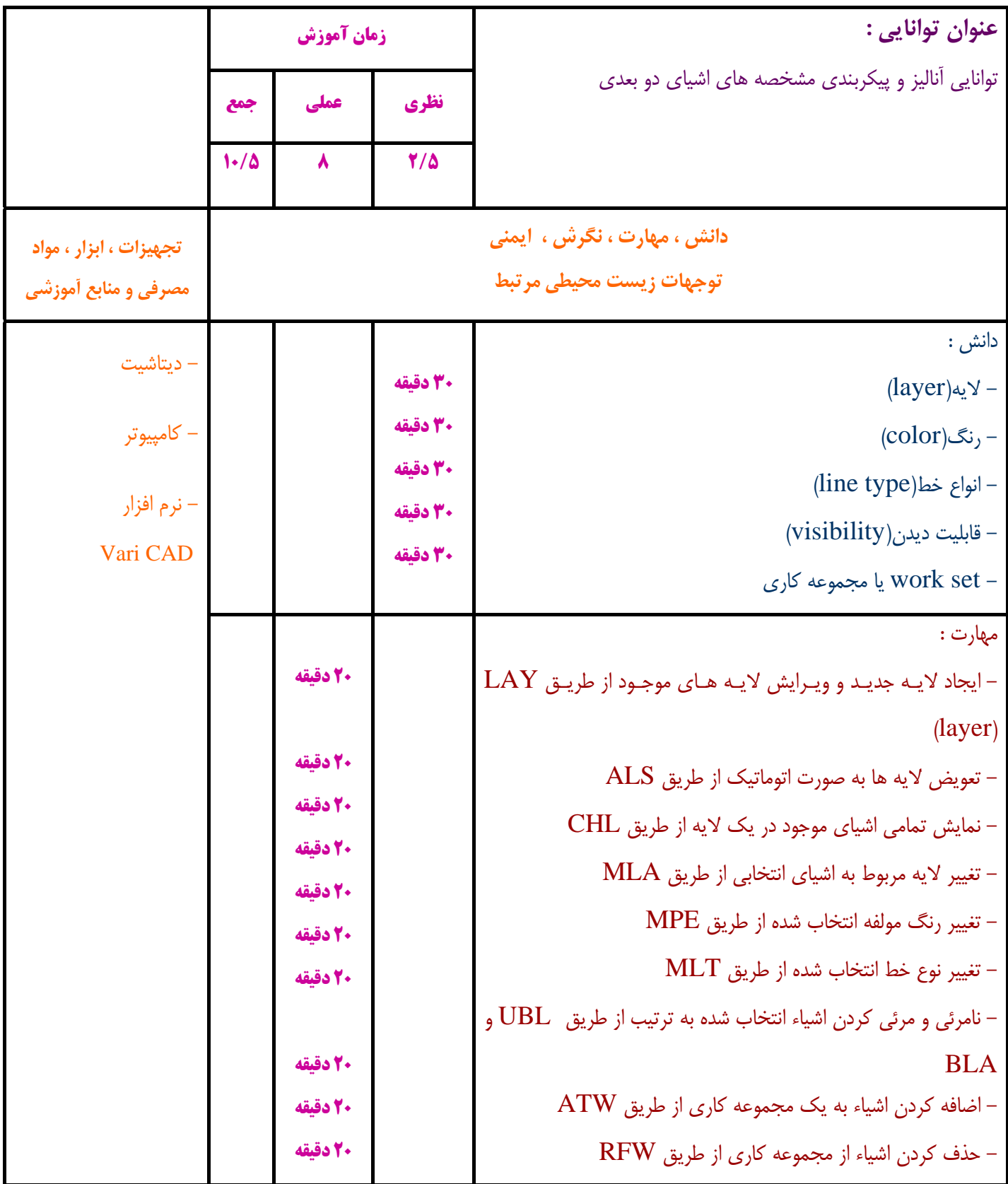

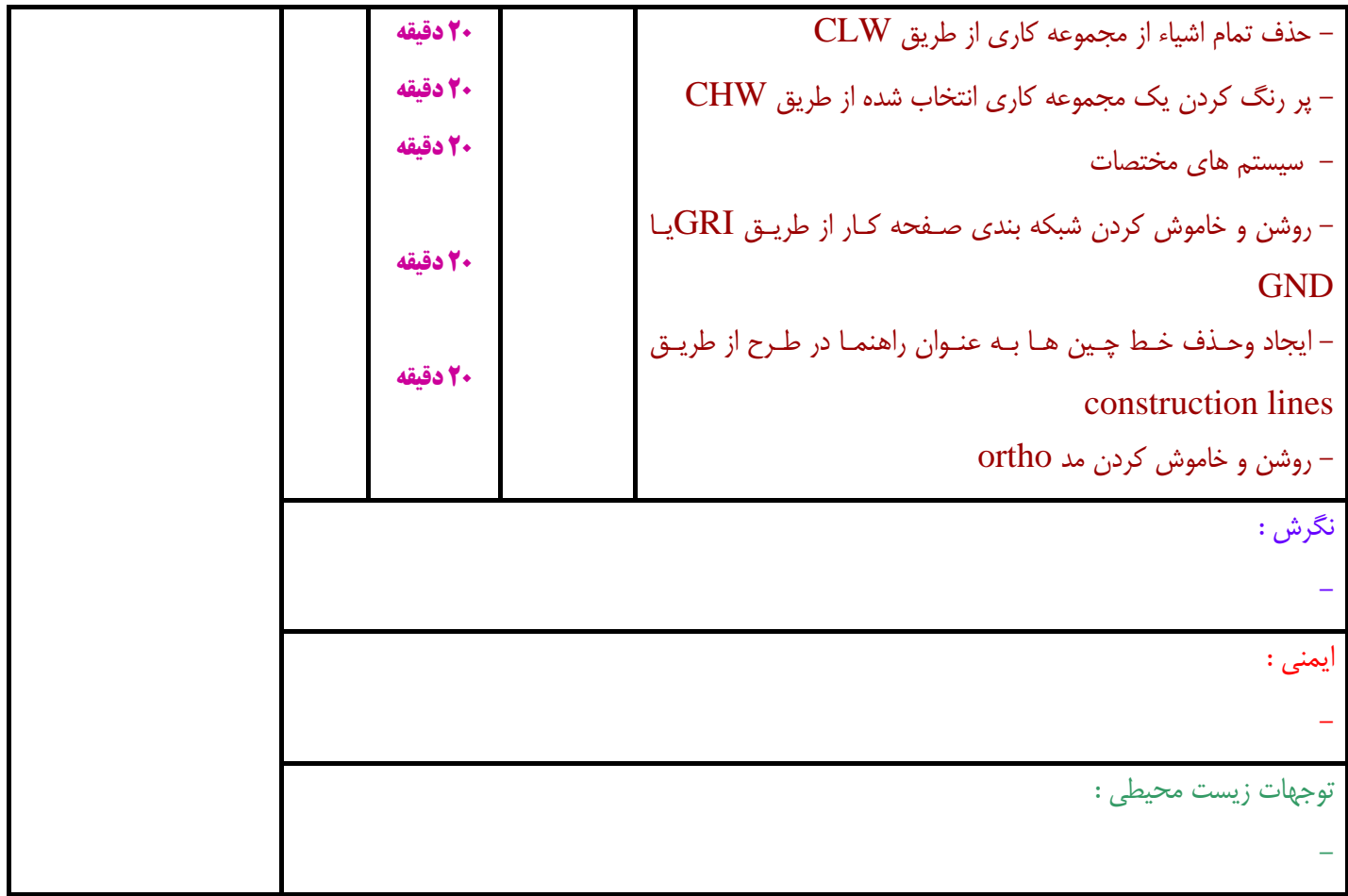

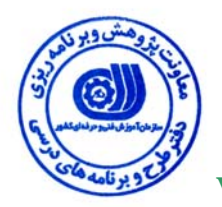

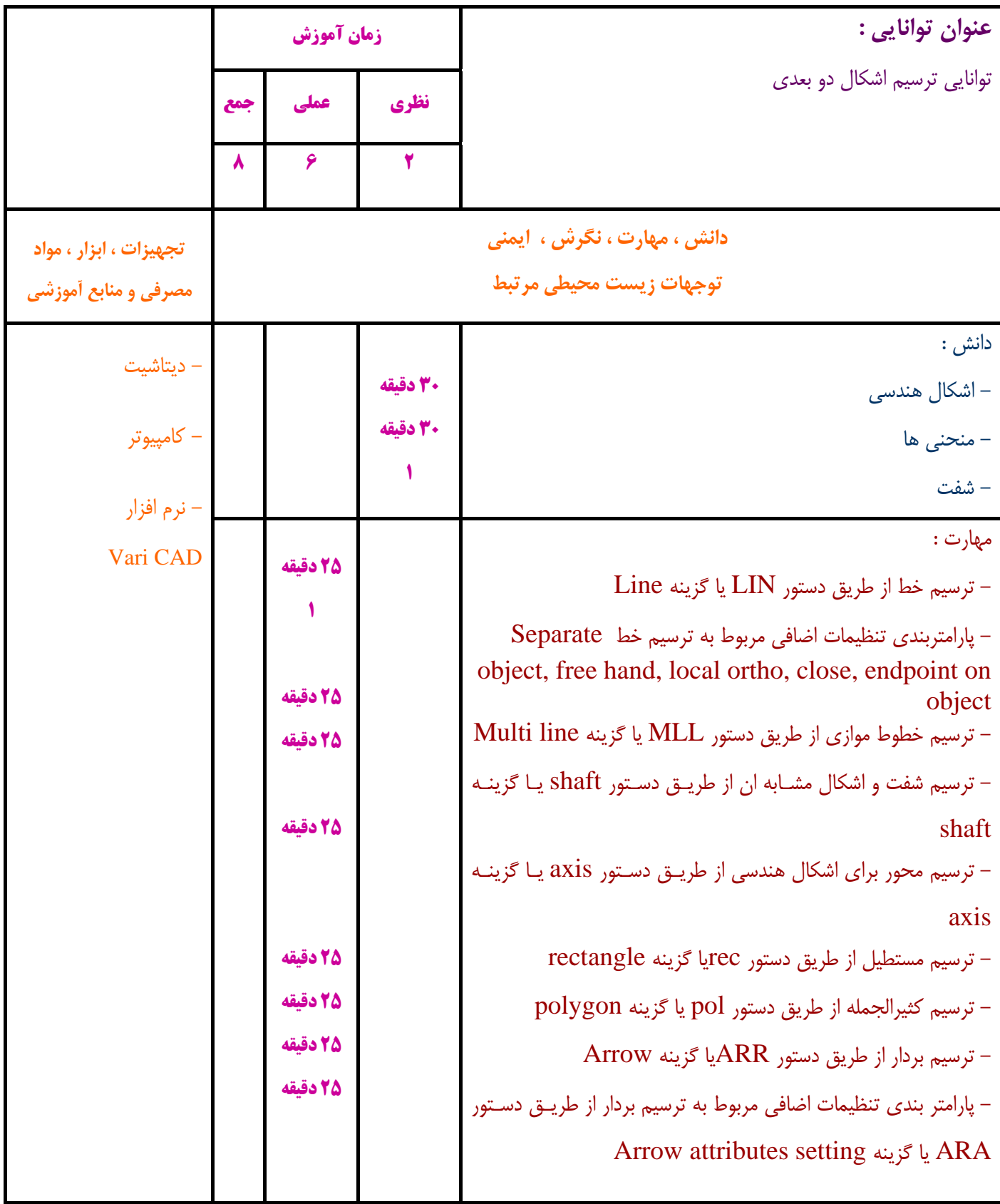

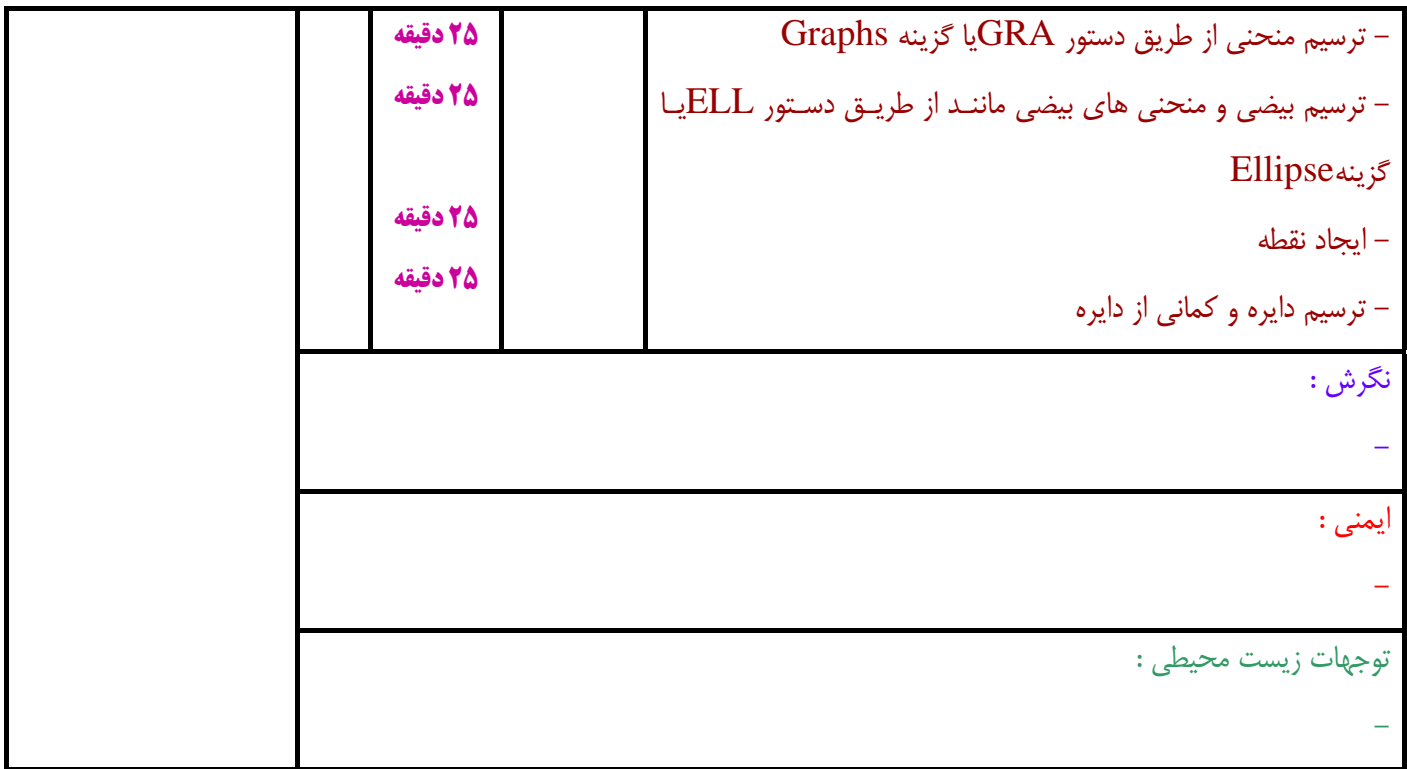

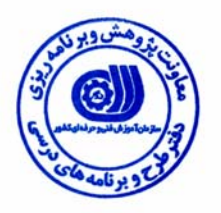

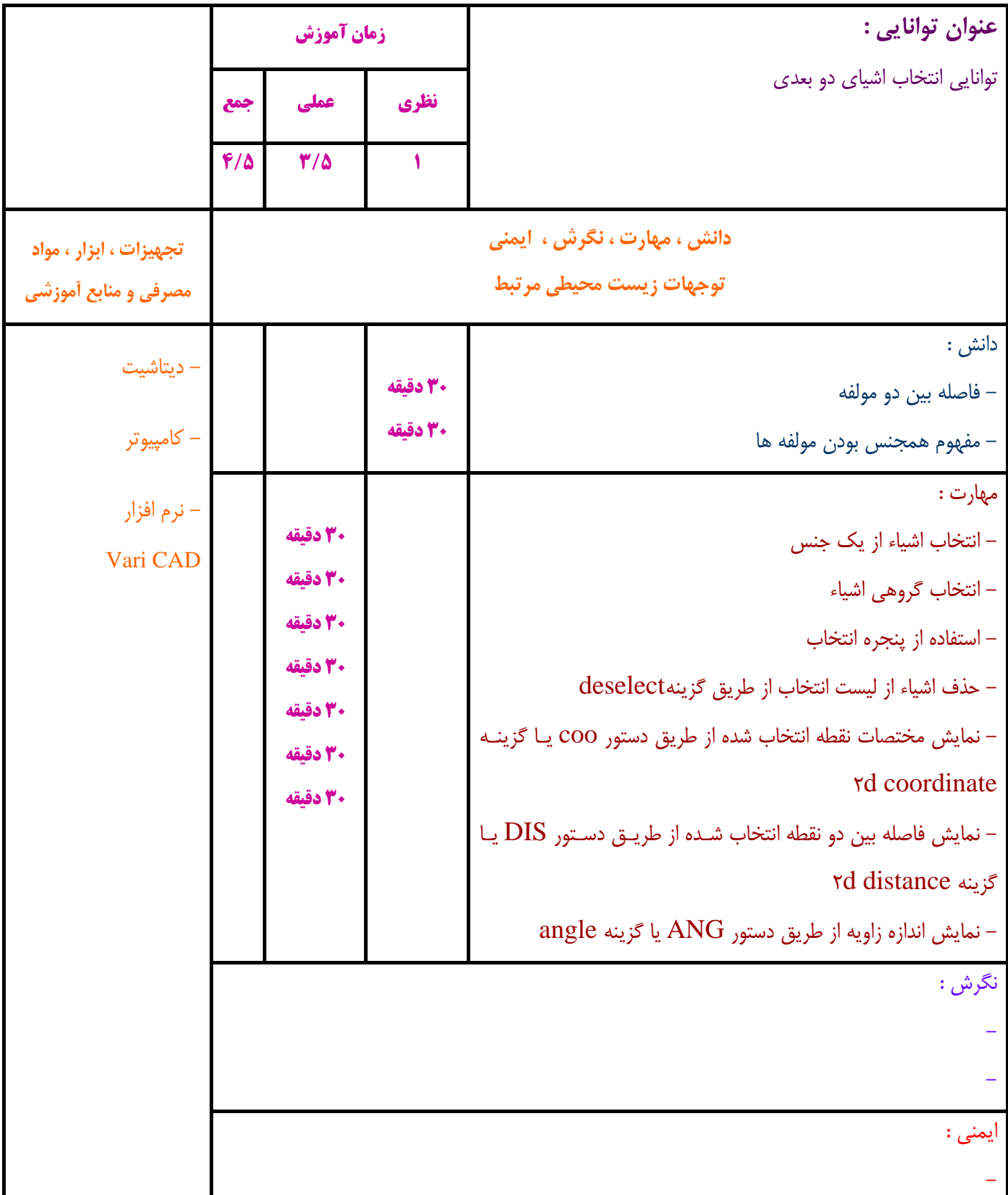

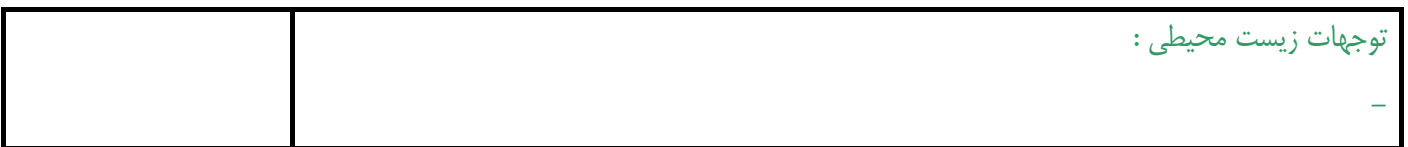

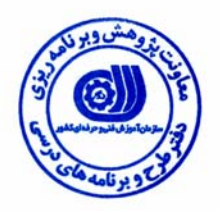

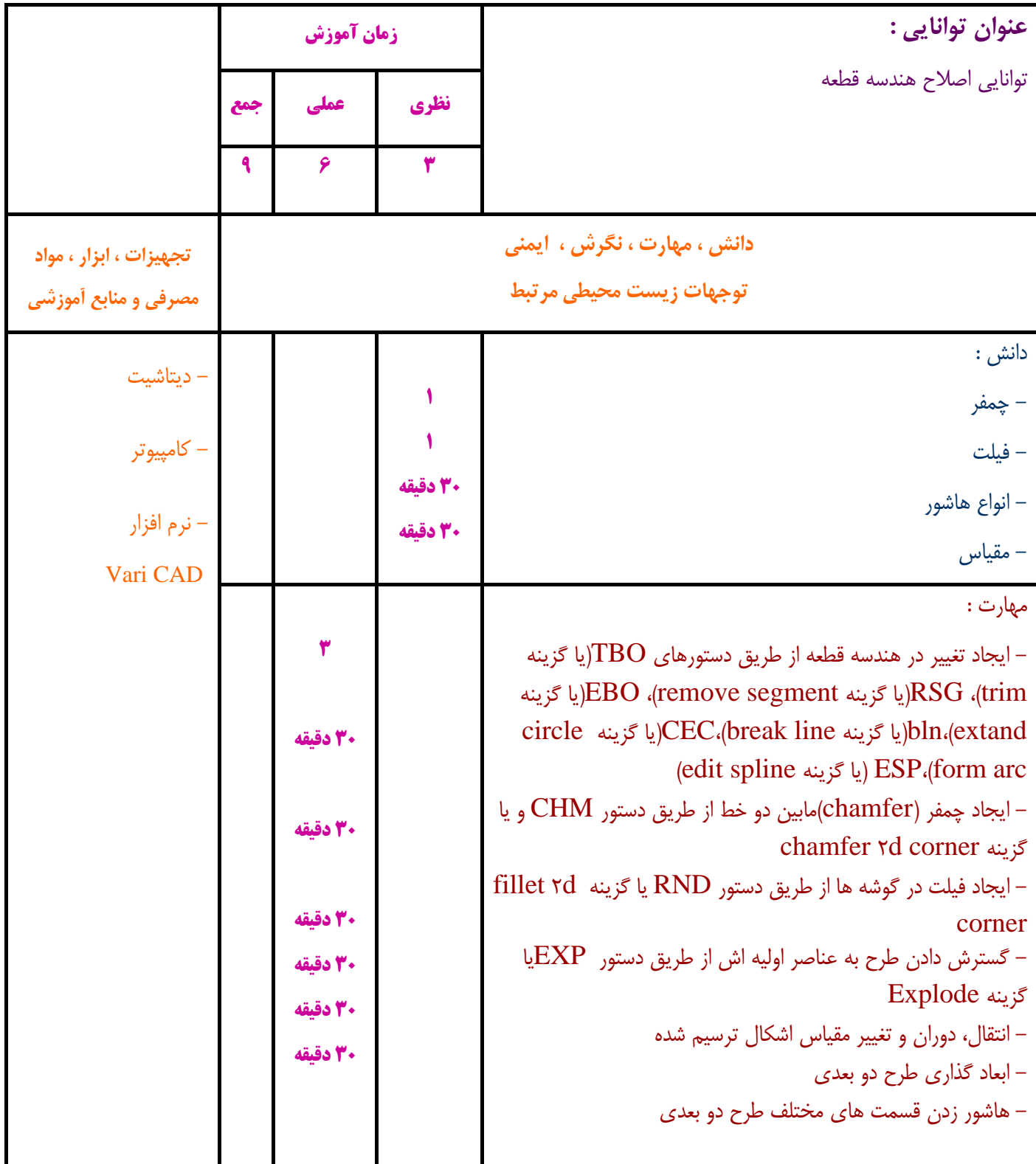

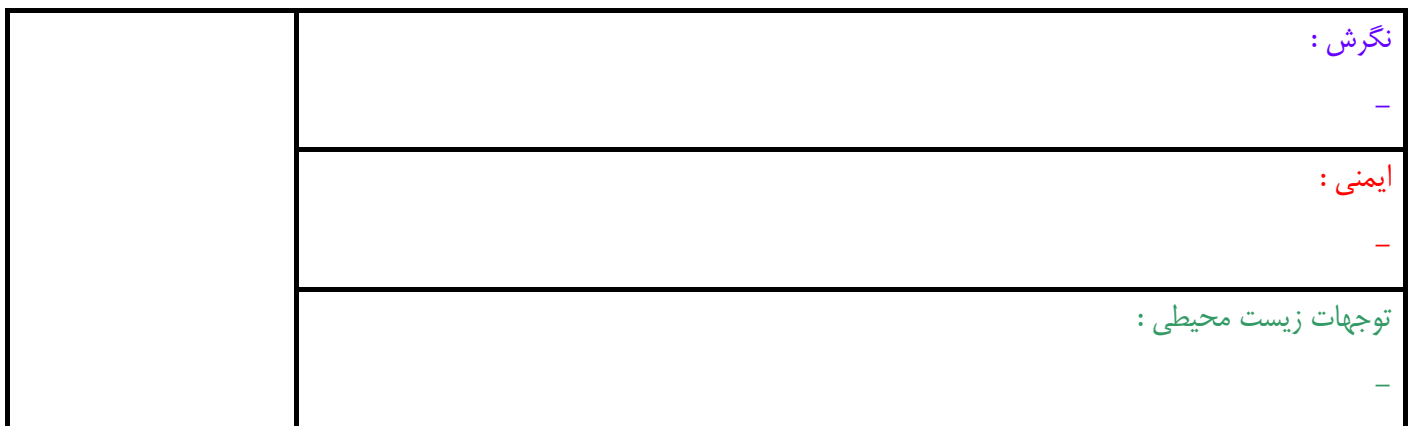

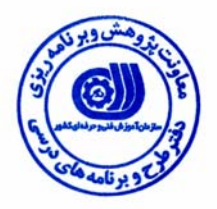

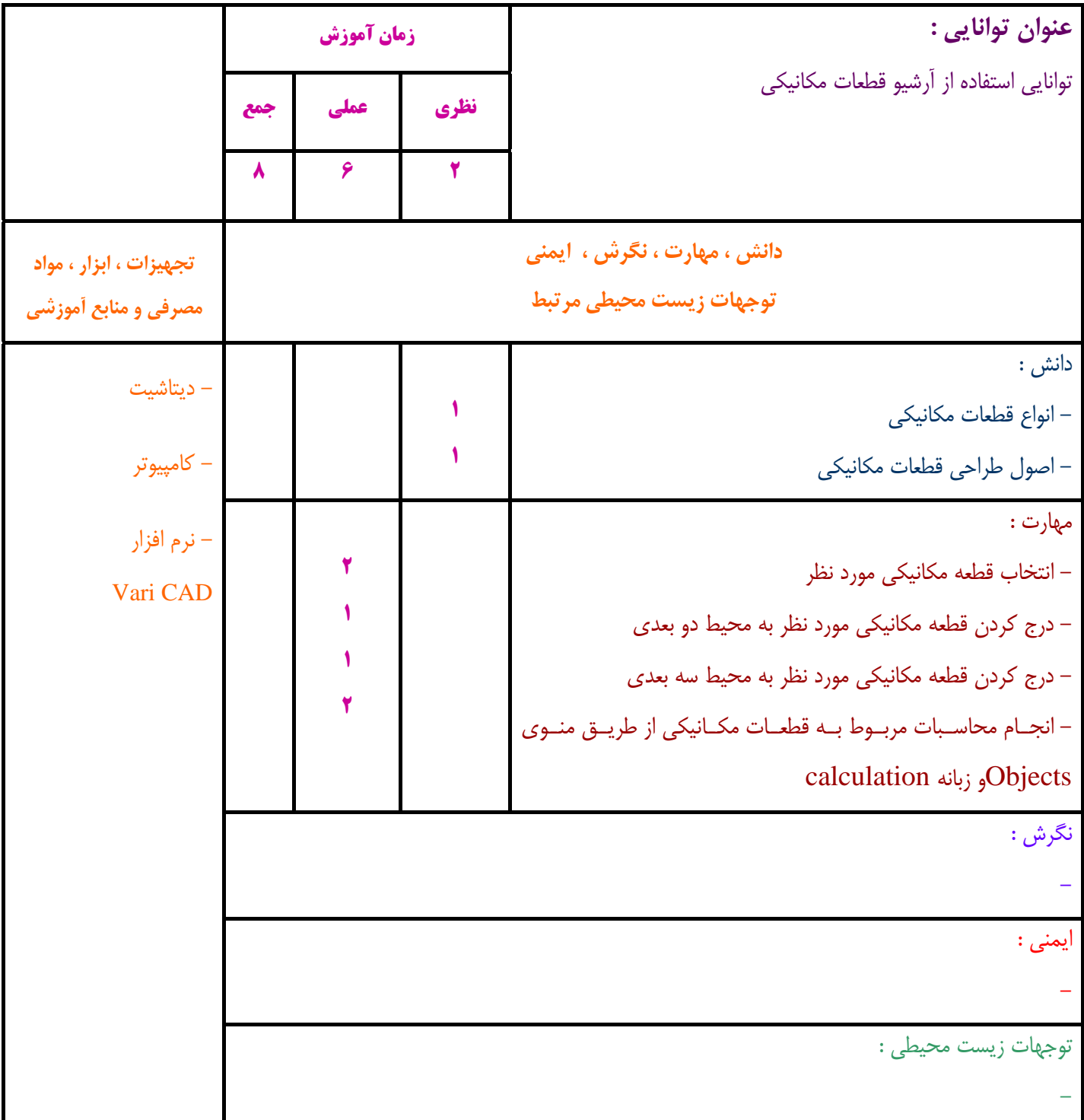

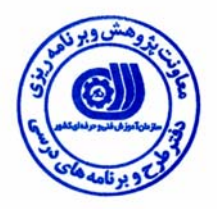

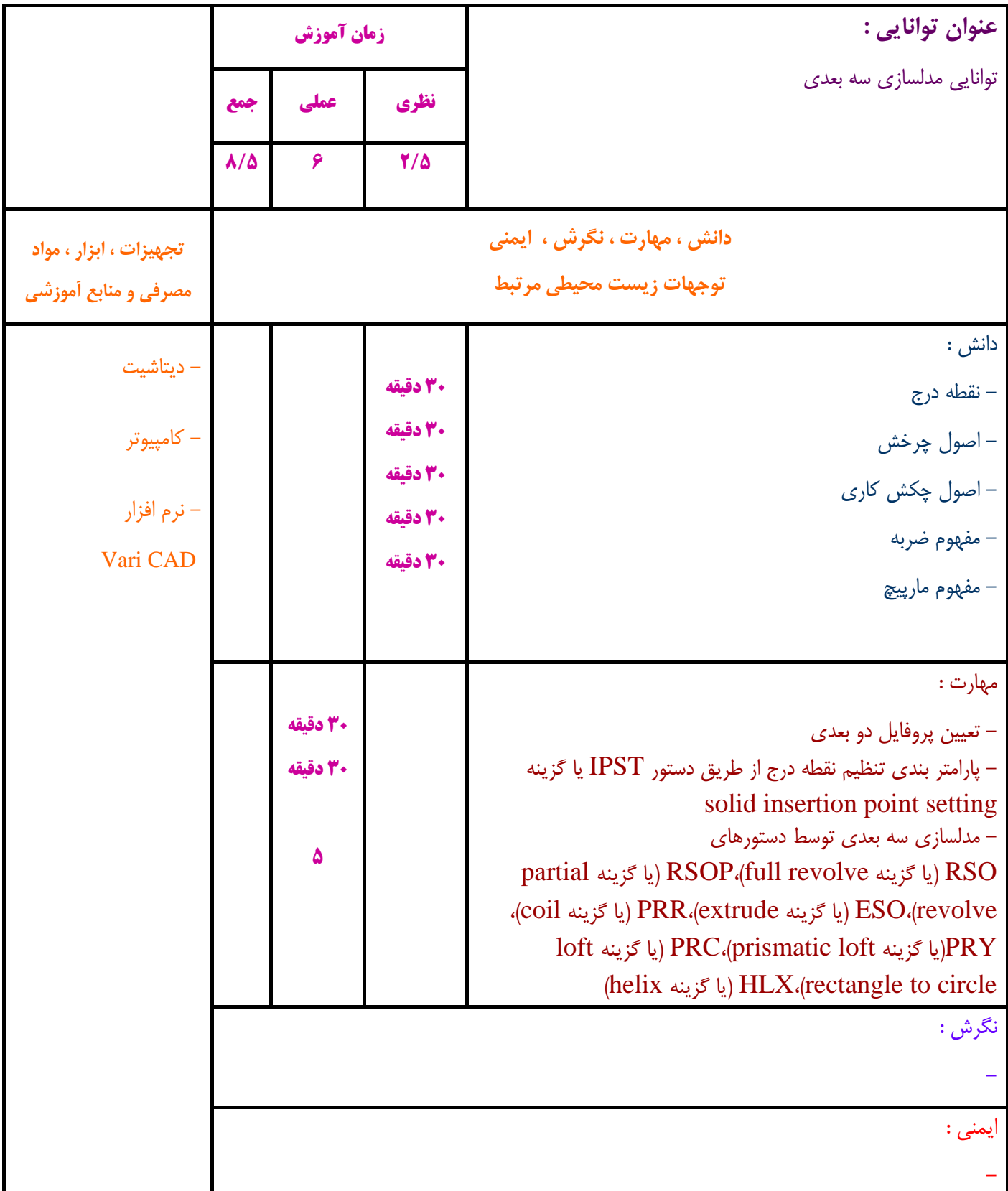

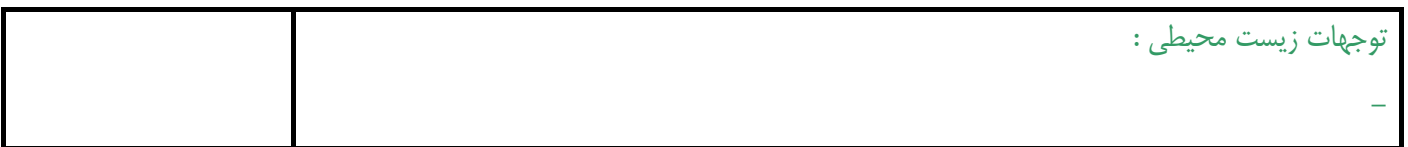

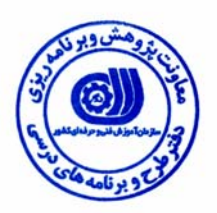

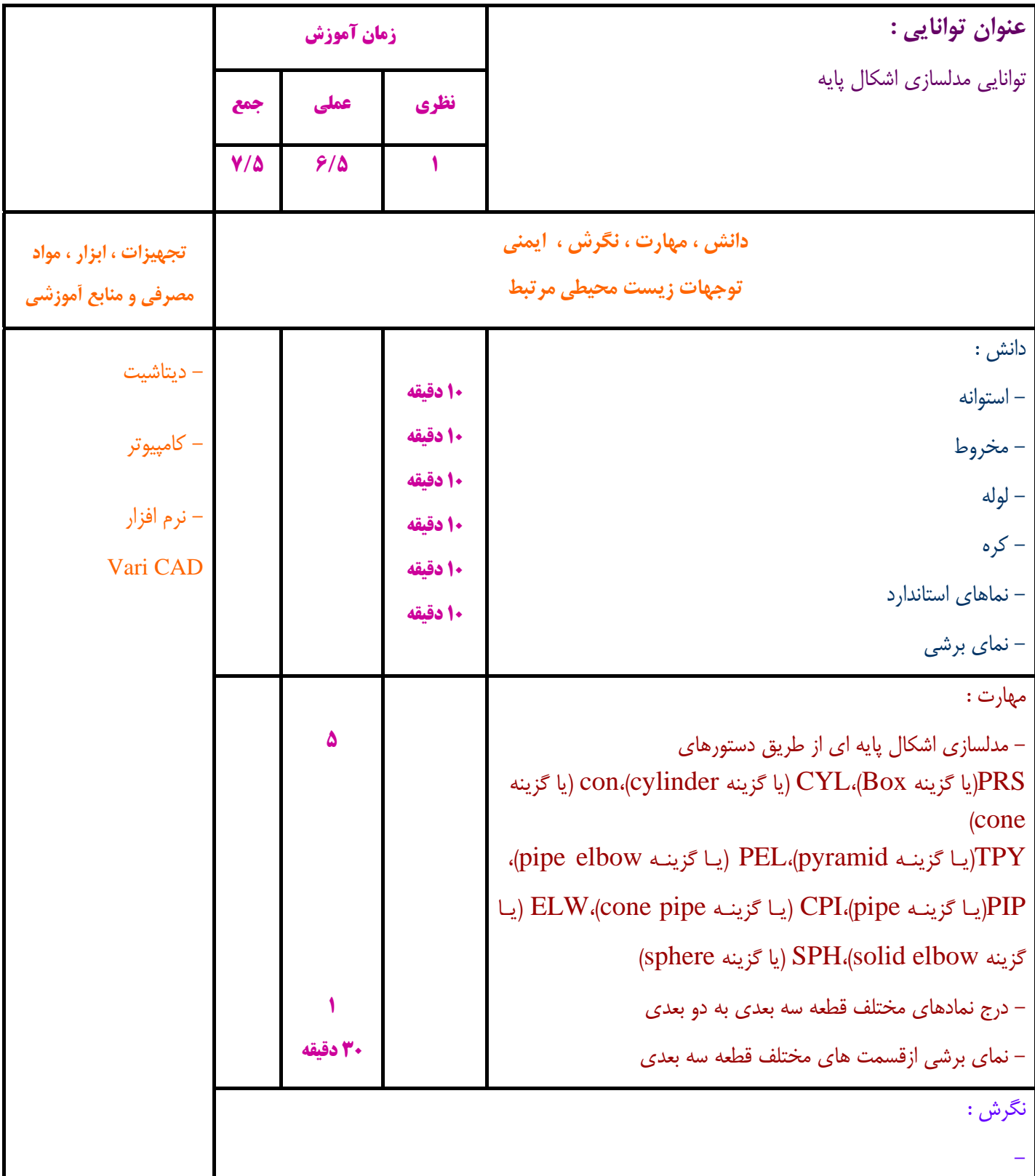

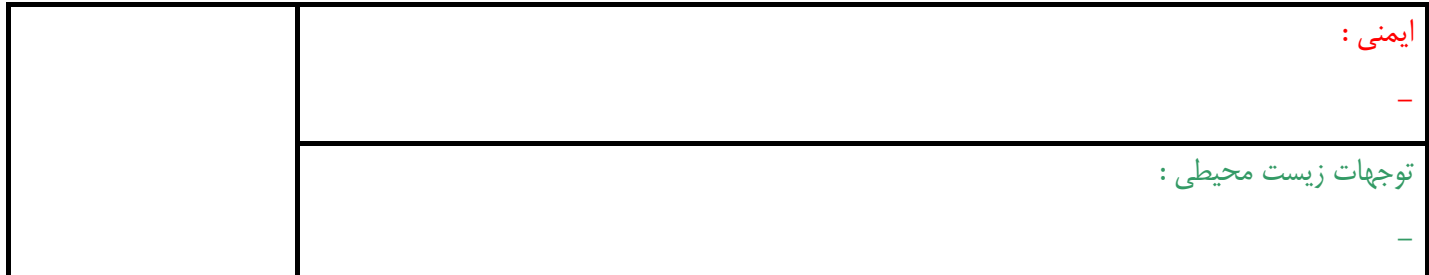

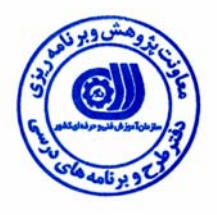

**- برگه استاندارد تجهيزات ، مواد ، ابزار** 

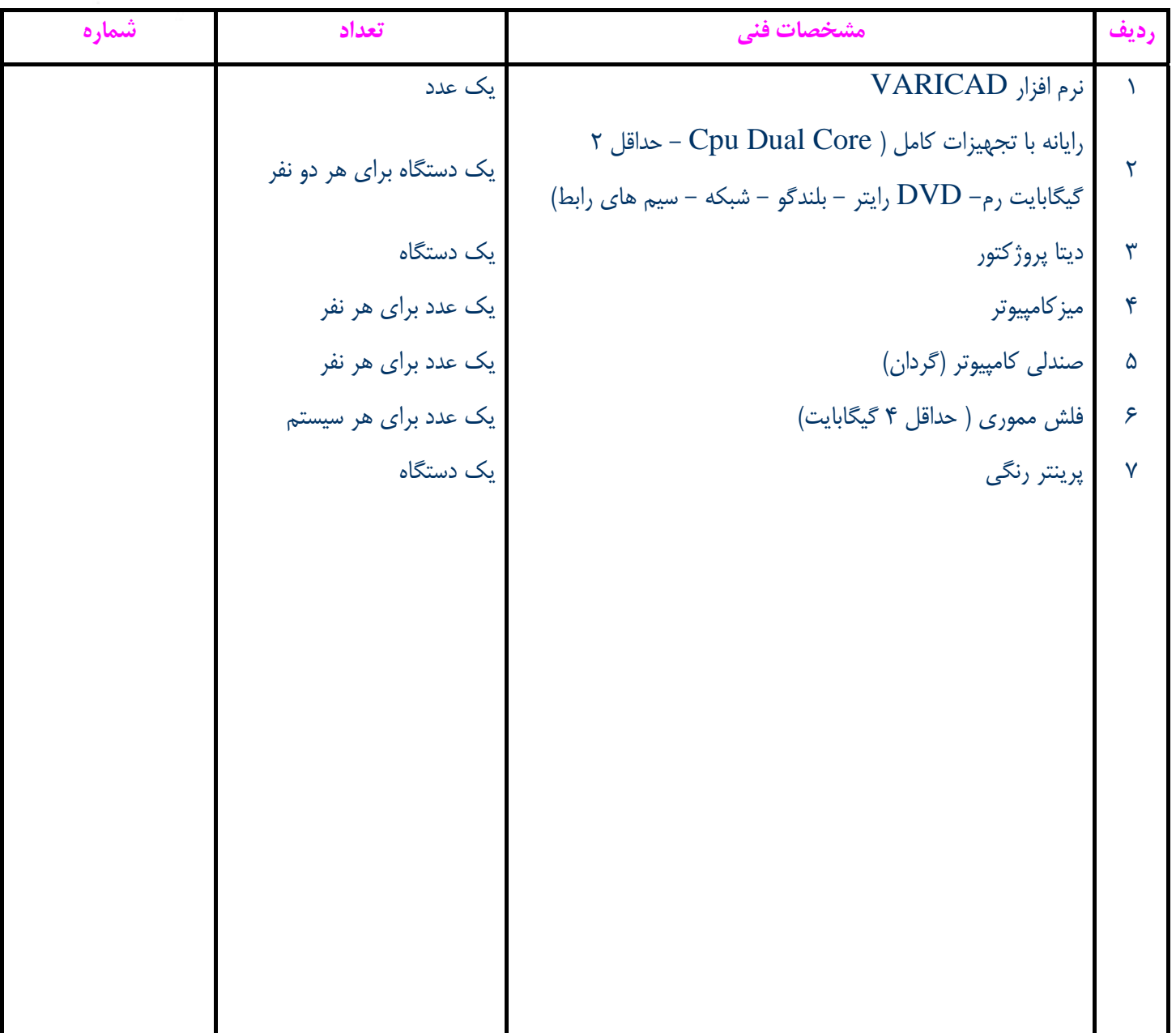

**توجه :** 

**- تجهيزات براي يك كارگاه به ظرفيت 15 نفر در نظر گرفته شود .** 

**- ابزار به ازاء هر سه نفر محاسبه شود .** 

**- مواد به ازاء يك نفر كارآموز محاسبه شود .** 

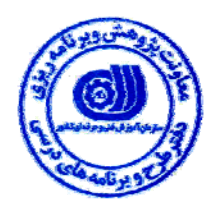

**- منابع و نرم افزار هاي آموزشي**

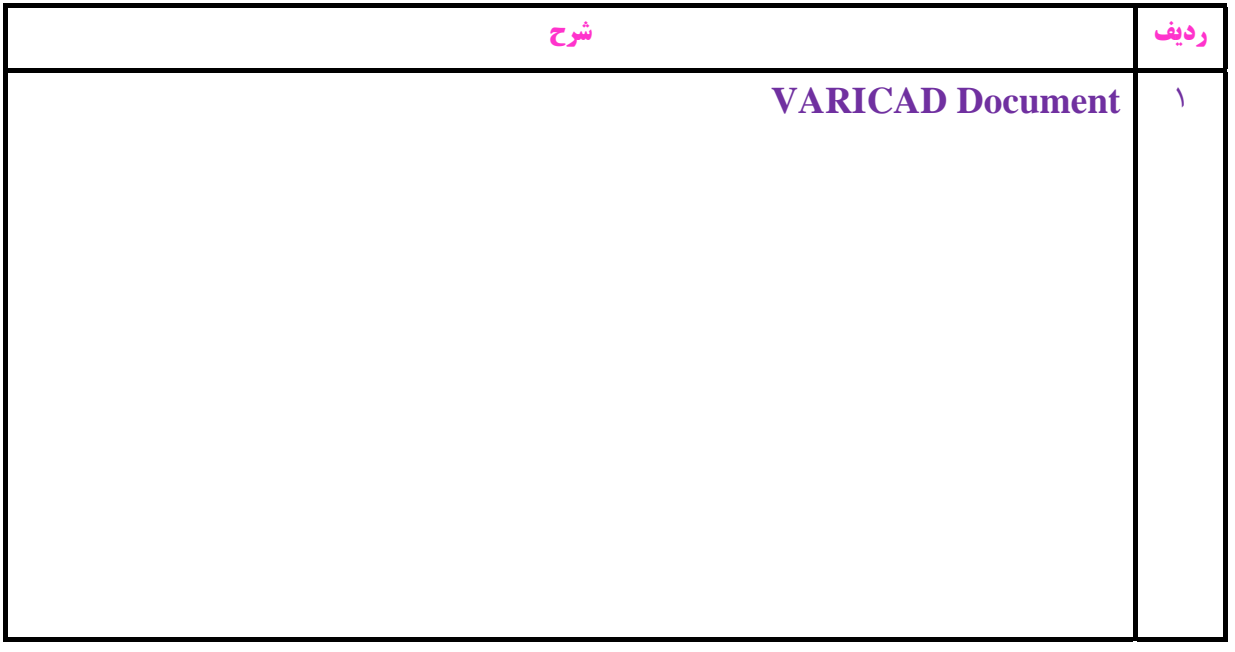